### LOW ENERGY ELECTROMAGNETIC PHYSICS

Mihaly Novak Material from Sebastien Incerti (CNRS)

Lund University, Lund – September 3-7, 2018

## **Content**

### <sup>䡦</sup> Context

### □ Physics processes & models

- **E** Livermore, including polarized photon models
- **E** Penelope models
- □ Ion ICRU'73 model
- □ Geant4-DNA processes and models, beyond physics
- □ MicroElec processes and models
- **E** Monash University models
- **E** Atomic de-excitation process and models
- □ How to implement a Physics list?
- □ Documentation

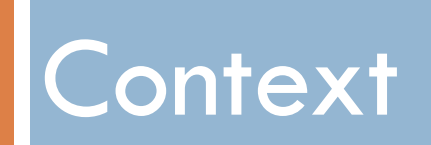

## Purpose

- □ Extend the coverage of Geant4 electromagnetic interactions with matter
	- $\blacksquare$  for photons, electrons, positrons and ions
	- $\blacksquare$  down to very low energies (sub-keV scale)
- □ Possible domains of applications
	- **D** Space science
	- $\blacksquare$  Medical physics
	- $\blacksquare$  Underground physics
	- **E** Microdosimetry and nanodosimetry for radiobiology and microelectronics
	- □ …
- □ Main choices of physics models include
	- $\blacksquare$  Livermore : electrons and photons  $[250 \text{ eV}^* \text{GeV}]$
	- **Penelope : electrons, positrons and photons**  $[100 eV^* 1 GeV]$
	- **I** Microdosimetry & nanodosimetry models
		- Geant4-DNA project:  $[eV \sim \text{few } 100 \text{ MeV}]$
		- **■** MicroElec for Silicon :  $[eV 10 GeV/u]$

## Software design

- □ Identical to the software design proposed by the Standard EM working group
	- **E** Applicable to all low energy electromagnetic software classes
	- **E** Allows a coherent approach to the modelling of all electromagnetic interactions
- <sup>I</sup> A physical interaction or process is described by a PROCESS CLASS
	- **D** Naming scheme : « G4ProcessName »
	- **Eg.: « G4ComptonScattering » for photon Compton scattering**
- <sup>o</sup> A physical process can be simulated according to several models, each model being described by a MODEL CLASS
	- Naming scheme : « G4ModelNameProcessNameModel »
	- **Eg. : « G4LivermoreComptonModel » for the Livermore Compton model**
	- $\blacksquare$  Models can be alternative and/or complementary in certain energy ranges
- □ According to the selected model, model classes provide the computation of
	- $\blacksquare$  the process total cross section & the stopping power
	- $\blacksquare$  the process final state (kinematics, production of secondaries...)
- □ All required data files are located in the SG4LEDATA directory

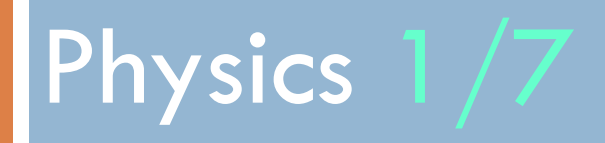

Livermore models

## Livermore models

#### **7**

- **EXECUTE:** Full set of models for electrons and gammas
- **Based on publicly available evaluated data tables from the Livermore data library** 
	- ! EADL : Evaluated Atomic Data Library- Alternative set by Bearden for fluoresence lines
	- **EEDL : Evaluated Electrons Data Library**
	- **EPDL97** : Evaluated Photons Data Library
	- **EPICS2014 for photoelectric effect**
	- $\Box$  Mixture of experiments and theories
	- **E** Binding energies: Scofield
- **EXECUTE:** Data tables are interpolated by Livermore model classes to compute
	- ! Total cross sections: photoelectric, Compton, Rayleigh, pair production, Bremsstrahlung
	- **E** Shell integrated cross sections: photo-electric, ionization
	- **E** Energy spectra: secondary e- processes
- □ Validity range (recommended) : 250 eV (recommended)
	- **E** Processes can be used down to 100 eV, with a reduced accuracy
	- $\blacksquare$  Technically, down to ~10 eV
- $\Box$  Included elements from  $7=1$  to  $7=100$ 
	- $\Box$  Include atomic effects (fluorescence, Auger)
	- **E** Atomic relaxation :  $Z > 5$  (EADL transition data)
- □ Naming scheme: G4LivermoreXXXModel (eg. G4LivermoreComptonModel)

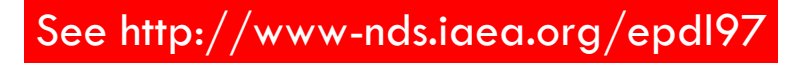

## Available Livermore models

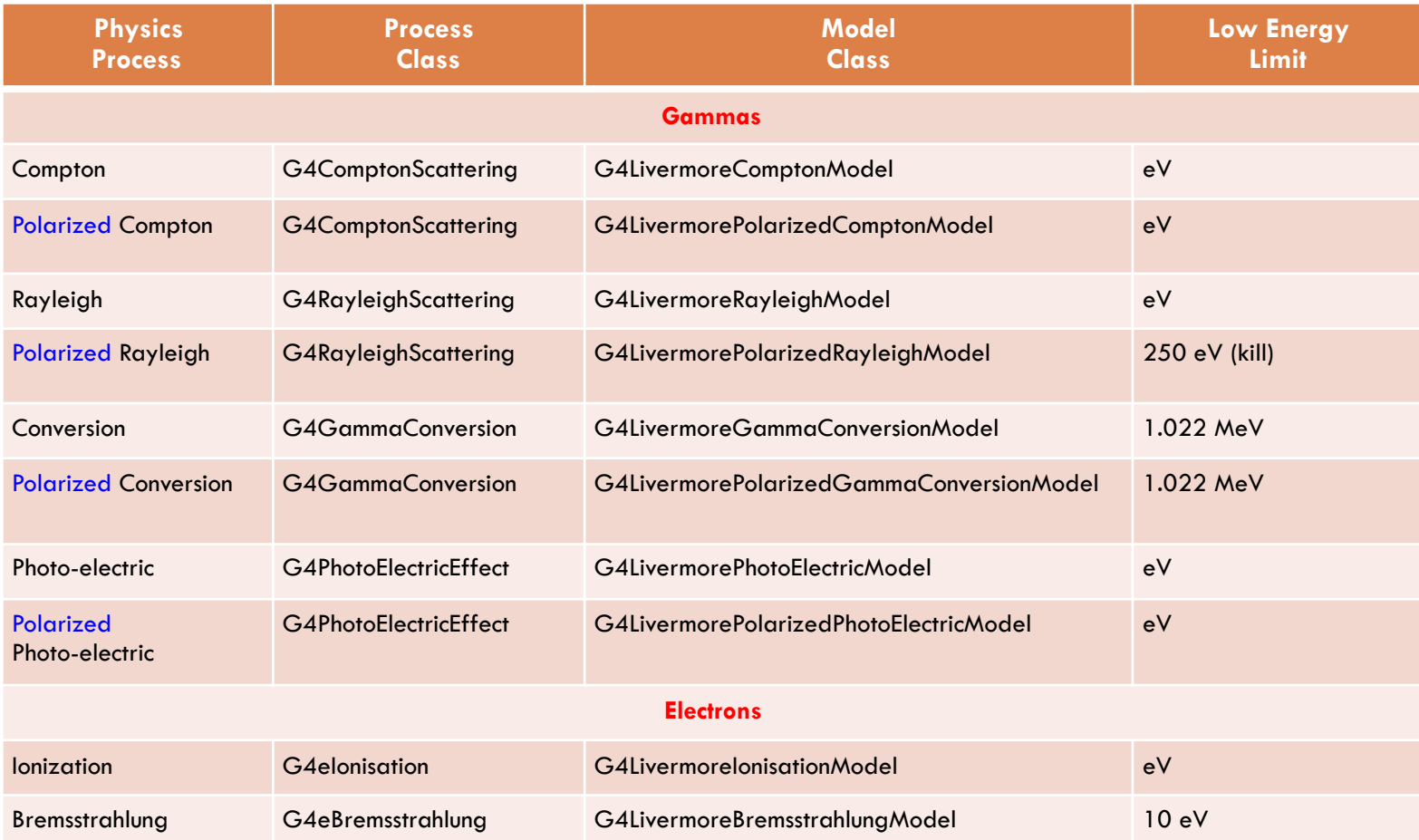

# Eg. of verification of Livermore models

Nucl. Instrum. and Meth. A 618 (2010) 315-322

**9**

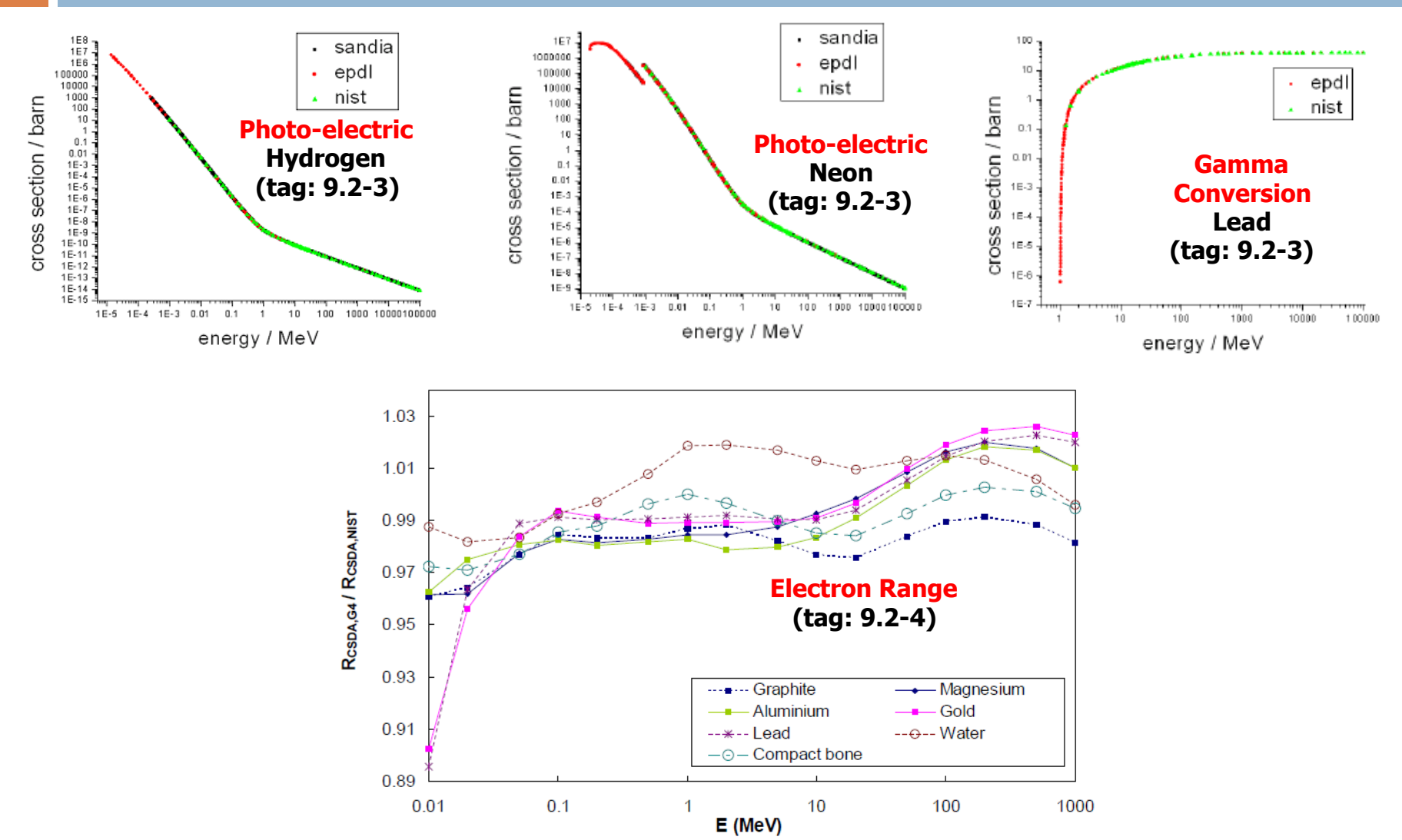

## Polarized Livermore models

- □ Describe in detail the kinematics of polarized <u>photon</u> interactions
- □ Based on the Livermore database
- □ Possible applications of such developments ! design of space missions for the detection of polarized photons
- □ Naming scheme: G4LivermorePolarizedXXXModel ! eg. G4LivermorePolarizedComptonModel
- □ More in the following publications

Nucl. Instrum. Meth. A 566 (2006) 590-597 (Photoelectric) Nucl. Instrum. Meth. A 512 (2003) 619-630 (Compton and Rayleigh) Nucl.Instrum. Meth. A 452 (2000) 298-305 (Pair production)

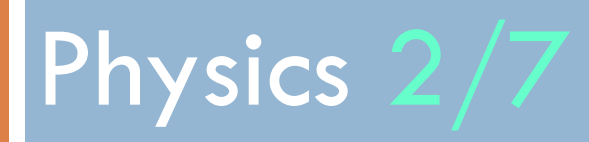

Penelope models

# Penelope physics

### **12**

□ Geant4 includes the low-energy models for electrons, positrons and photons from the Monte Carlo code PENELOPE (PENetration and Energy LOss of Positrons and Electrons) version 2008

Nucl. Instrum. Meth. B 350 (2015) 41-48 Nucl. Instrum. Meth. B 207 (2003) 107-123

- <sup>䡦</sup> Physics models
	- $\Box$  Specifically developped by the group of F. Salvat et al.
	- **E** Great care dedicated to the low-energy description
		- Atomic effects, fluorescence, Doppler broadening...
- □ Mixed approach: analytical, parameterized & database-driven
	- **E** Recommended applicability energy range:  $100 \text{ eV} 1 \text{ GeV}$
- □ Also include positrons
	- $\blacksquare$  Not described by Livemore models
- <sup>䡦</sup> G4PenelopeXXXModel (e.g. G4PenelopeComptonModel)

## Available Penelope models

**13**

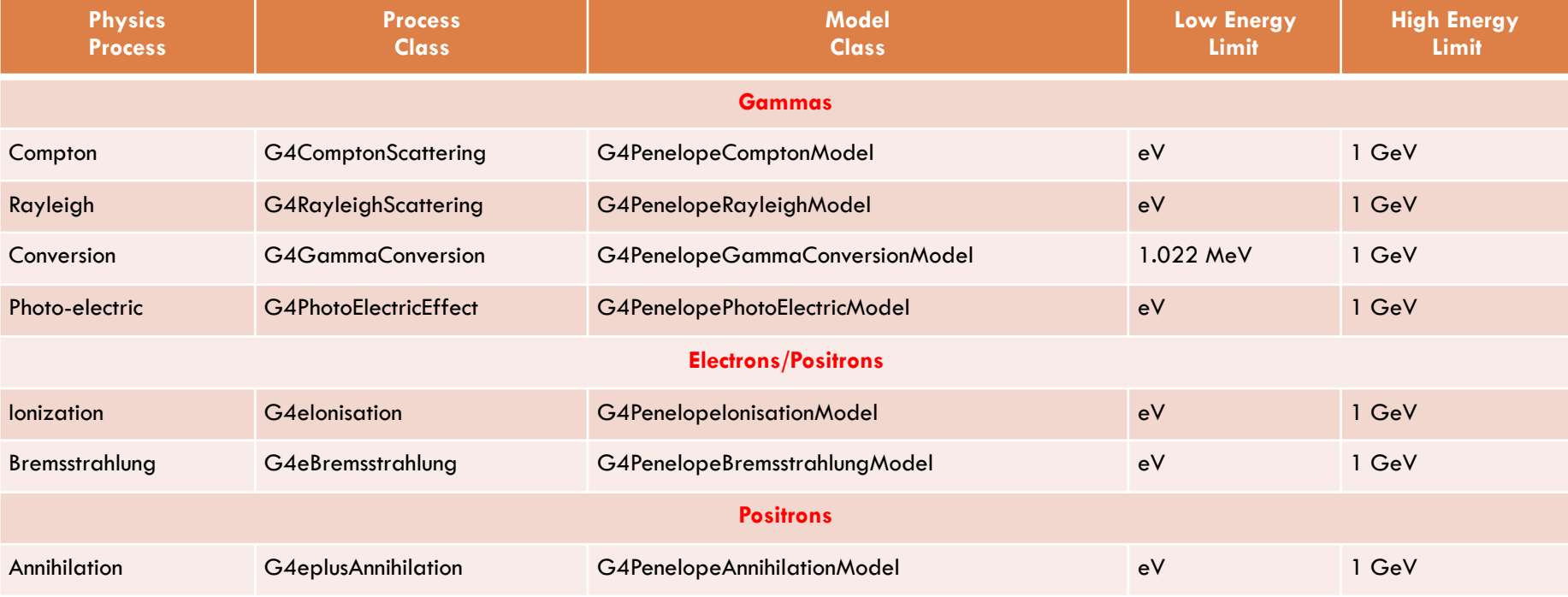

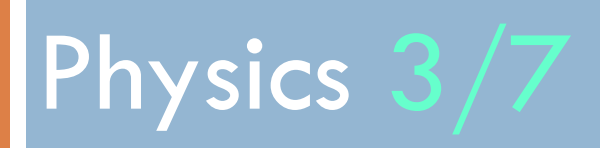

### Ions

# Ion energy loss model

### **15**

- Describes the energy loss of ions heavier than Helium due to interactions with atomic electrons of target atoms
- □ This model computes
	- **E** Cross sections for the <u>discrete</u> production of delta rays
		- **-** Delta rays are only produced above the production threshold, which inherently also governs the discrete energy loss of ions
	- **E** Restricted electronic stopping powers, that is the **continuous** energy loss of ions as they slow down in an absorber
		- Below the production threshold
- □ Mainly for medical and space applications
- <sup>䡦</sup> See

Nucl. Instrum. Meth. B 268 (2010) 2343-2354

## Ion energy loss model

### **16**

- □ Restricted stopping powers are calculated using 3 approaches
	- $I < I_{\text{low}}$ : Free electron gas model
	- $I_{\text{Low}} \leq T \leq T_{\text{High}}$ : parameterization (ICRU'73) approach
	- $\blacksquare$  T > T<sub>High</sub>: Bethe-Bloch formula (using an effective charge and higher order corrections)

### □ ICRU'73 parameterization

- $\blacksquare$  Large range of ion-materials combination
	- Incident ions : Li to Ar, and Fe
	- Targets : 25 elemental materials, 31 compounds
- $\blacksquare$  Stopping powers based on the binary theory, effective charge approach for Fe
- **D** Special case: water
	- Revised ICRU'73 tables by P. Sigmund
	- **Mean ionization potential is**  $\overline{78}$  **eV**
- $\blacksquare$  Energy limits

 $T_{\text{High}} = 1 \text{ GeV/nucleon}$ 

 $_{\text{L}_\text{row}}$  = 0.025 MeV/nucleon (lower boundary of ICRU'73 tables)

## How to use the ion model ?

### **17**

- □ Model name: G4IonParametrisedLossModel
- <sup>䡦</sup> Only applicable to ions with Z≥3
- □ Already included in Geant4 EM physics constructors
	- ! Low Energy EM: G4EmLivermorePhysics, G4EmLivermorePolarizedPhysics, G4EmPenelopePhysics, G4EmLowEPPhysics
	- Standard EM: G4EmStandard\_option3, G4EmStandard\_option4
- $\Box$  Designed to be used with the G4ionIonisation() process (from the Standard EM category)
	- **E** Not activated by default when using G4ionlonisation
	- **I** Users can employ this model by using the SetEmModel method of the G4ionIonisation process
- □ Restricted to one Geant4 particle type: G4Genericlon
	- ! The process G4ionIonisation is also applicable to alpha particles (G4Alpha) and He3 ions (G4He3), however the G4IonParametrisedLossModel model must not be activated for these light ions
	- ! Below Z<3, we use G4BraggModel (p) or G4BraggIonModel (alpha), and G4BetheBlochModel with the G4hlonisation and G4ionlonisation processes

## ICRU 73 data tables

- $\Box$  The ion model
	- **E** uses ICRU'73 stopping powers, if corresponding ion-material combinations are covered by the ICRU'73 report
	- $\Box$  otherwise applies a Bethe-Bloch based formalism
- □ Elemental materials are matched to the corresponding ICRU 73 stopping powers by means of the atomic number of the material. The material name may be arbitrary in this case.
- $\Box$  For compounds, ICRU 73 stopping powers are used if the material name coincides with the name of Geant4 NIST materials
	- $\blacksquare$  e.g. "G4 WATER"
- □ For a list of applicable materials, refer to the ICRU 73 report
- □ All needed data files are in the **\$G4LEDATA** set of data

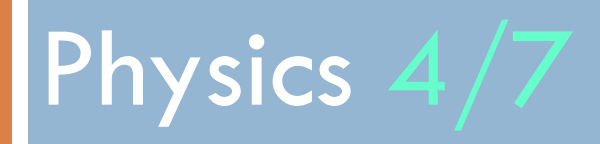

Geant4-DNA

### Geant4 for microdosimetry in radiobiology

### <sup>䡦</sup> History

**E** initiated in 2001 by Petteri Nieminen (European Space Agency / ESTEC) in the framework of the « Geant4-DNA » project

- □ Objective : adapt the general purpose Geant4 Monte Carlo toolkit for the simulation of interactions of radiation with biological systems at the cellular and DNA level (« microdosimetry for radiobiology »)
	- **E** Early direct and non-direct effects to DNA in cells
- □ A full multidisciplinary activity of the Geant4 Low Energy Electromagnetic Physics working group, involving physicists, chemists, biophysicists...
- <sup>䡦</sup> Applications
	- $\blacksquare$  Radiobiology, radiotherapy and hadrontherapy
		- eg. early prediction of direct & non-direct DNA strand breaks from ionising radiation
	- **E** Radioprotection for human exploration of Solar system

### How can Geant4-DNA simulate early DNA damage ?

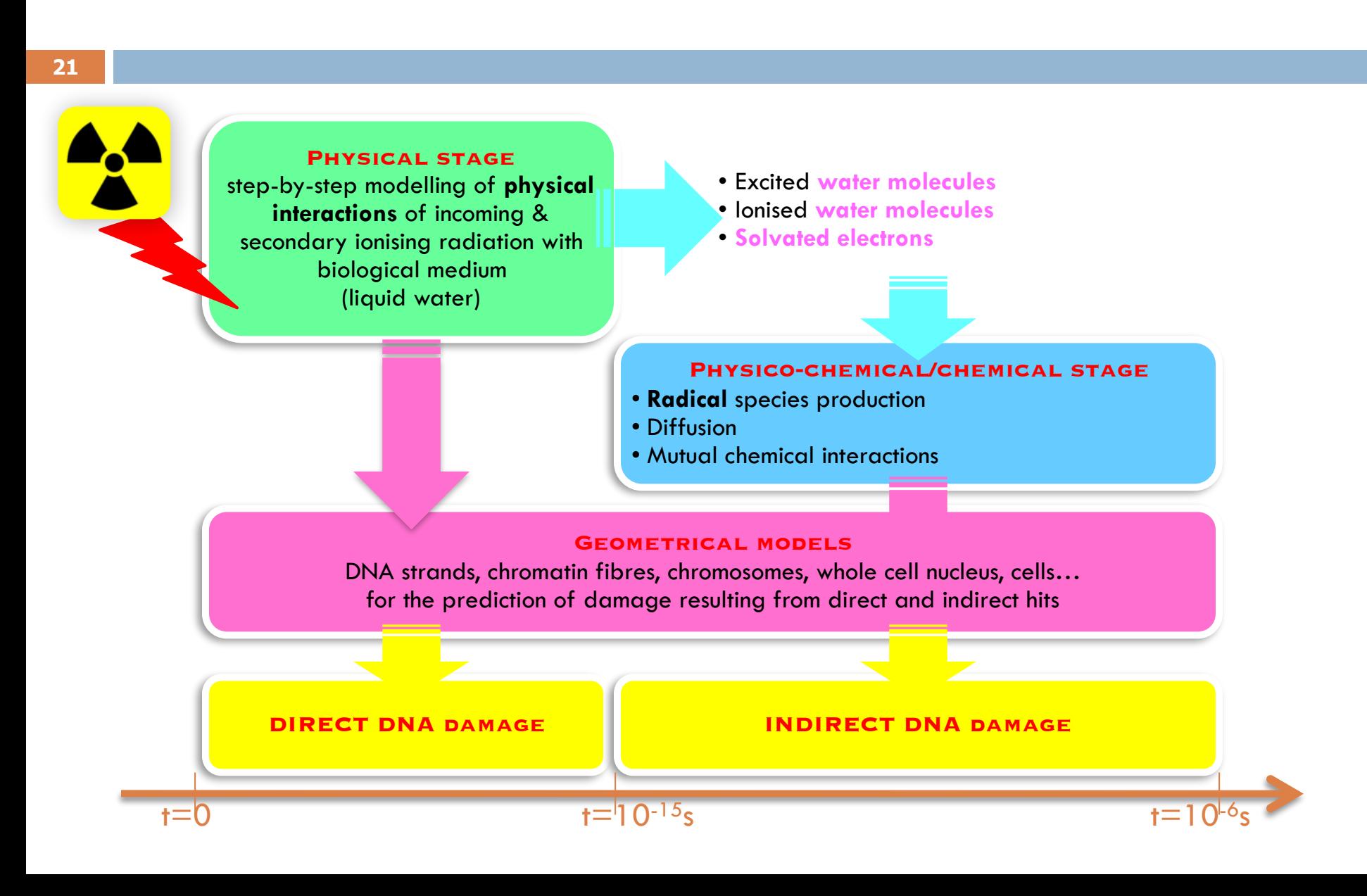

### Geant4 for radiobiology

- □ Several models are available for the description of physical processes involving e<sup>-</sup>, p, H, He, He<sup>+</sup>, He<sup>2+</sup>, Li, Be, B, C, N, O, Si, Fe
- $\Box$  Include elastic scattering, excitation (electronic + vibrations), ionisation, charge exchange and molecular attachment
- □ These models are valid for liquid water medium and a few biological materials
- <sup>䡦</sup> Models available in Geant4-DNA
	- $\blacksquare$  are published in the literature
	- **E** may be purely analytical or use interpolated cross section data
- □ They are all discrete processes
- □ Can be combined with other EM categories  $\blacksquare$  Standard, LowE thanks to common software design
- $\Box$  Many extended examples in the extended/medical/dna category

### Overview of physics models for liquid water

#### **Electrons**

#### $\Box$  Elastic scattering

- Screened Rutherford and Brenner-Zaider below 200 eV
- Updated alternative version by Uehara
- Independent Atom Method (IAM) by Mott et al. & data in ice from CPA100 code
- **Partial wave framework model by Champion et al.,** 3 contributions to the interaction potential

#### ! Ionisation

- 5 levels for H2O
- Dielectric formalism & FBA using Heller optical data up to 1 MeV, and low energy corrections, by Emfietzoglou et al.
- Improved alternative version by Emfietzoglou and Kyriakou
- Relativistic Binary Encounter Bethe (RBEB) by Terrissol from CPA100 code
- $\Box$  Excitation  $(*)$ 
	- 5 levels for H2O
	- Dielectric formalism & FBA using Heller optical data and semi-empirical low energy corrections, , derived from the work of Emfietzoglou et al.
	- Improved alternative version by Emfietzoglou and Kyriakou
	- Dielectric formalism by Dingfelder from CP100 code
- $\Box$  Vibrational excitation (\*)
	- Michaud et al. xs measurements in amorphous ice
	- Factor 2 to account for phase effect
- $\Box$  Dissociative attachment (\*)
	- Melton xs measurements

**Med. Phys. 37 (2010) 4692 Appl. Radiat. Isot. 69 (2011) 220 Med. Phys. 42 (2015) 3870** Phys. Med. 31 (2015) 861 **Nucl. Instrum. and Meth. B 343 (2015) 132 Phys. Med. 32 (2016) 1833**

#### Protons & H

#### $\Box$  Excitation (\*)

■ Miller & Green speed scaling of e- excitation at low energies and Born and Bethe theories above 500 keV, from Dingfelder et al.

#### **D** Ionisation

- Rudd semi-empirical approach by Dingfelder et al. and Born and Bethe theories & dielectric formalism above 500 keV (relativistic + Fermi density)
- ! Charge change (\*)
	- Analytical parametrizations by Dingfelder et al.
- ! Nuclear scattering
	- Classical approach by Everhart et al.

#### $He0, He+, He2+$

- ! Excitation (\*) and ionisation
	- Speed and effective charge scaling from protons by Dingfelder et al.
- ! Charge change (\*)
	- Semi-empirical models from Dingfelder et al.
- ! Nuclear scattering
	- Classical approach by Everhart et al.

#### <sup>䡦</sup> Li, Be, B, C, N, O, Si, Fe

- ! Ionisation
	- Speed scaling and global effective charge by Booth and Grant
- **Photons** 
	- **E** from EM « standard » and « low energy »
		- Default: « Livermore » (EPDL97)

## Cross section models for electrons

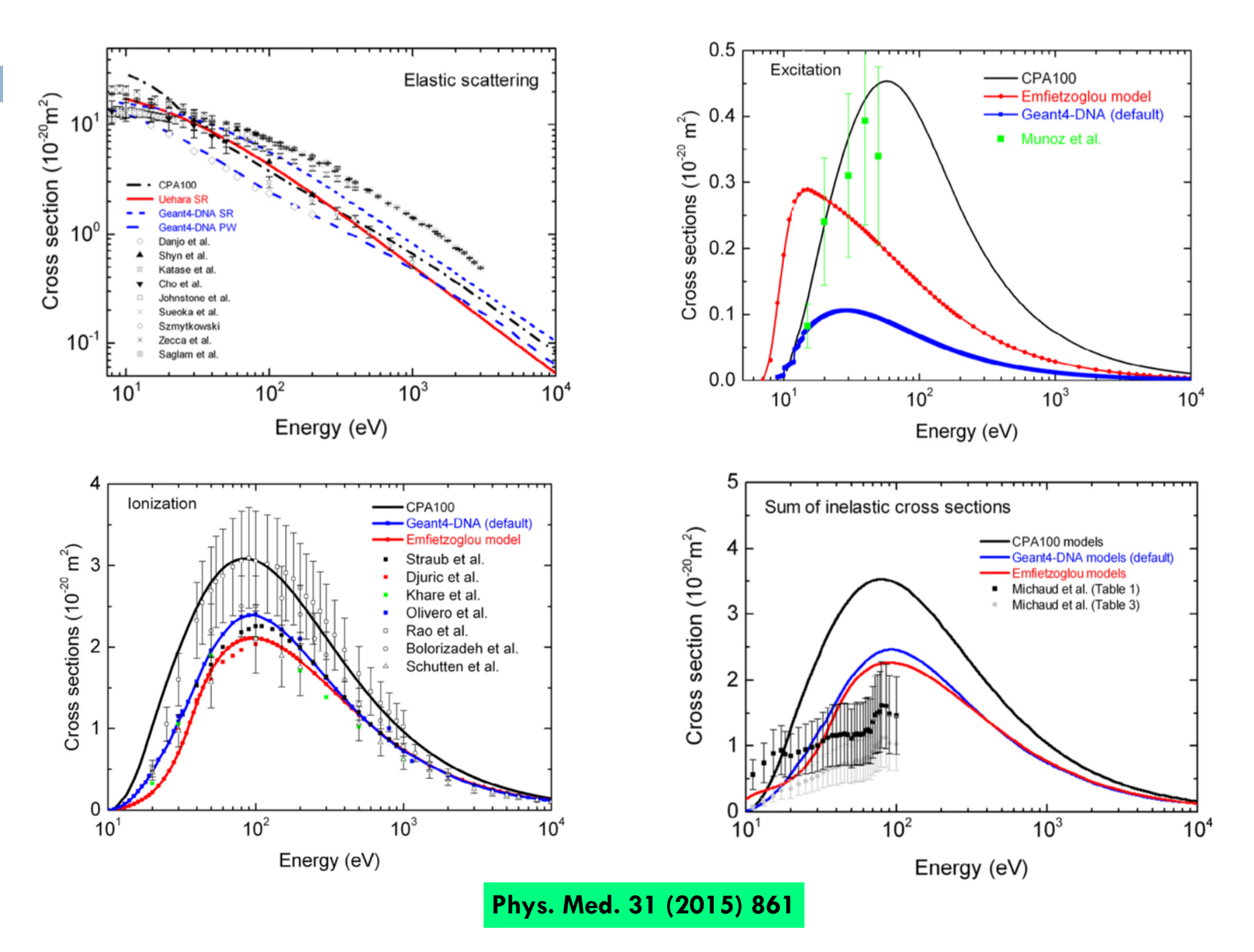

# Other materials

- □ Part of the effort to extend Geant4-DNA models to other materials than liquid water
- □ Cross sections for biological materials are proposed since Geant4 10.4 Beta, applicable to DNA constituents
	- **E** tetrahydrofuran (THF), trimethylphosphate (TMP), pyrimidine (PY) and purine (PU)
	- $\blacksquare$  serving as models for the deoxyribose and phosphate groups in the DNA backbone as well as for the pyrimidine nucleobases, respectively
- □ For the following incident particles
	- **E** electrons (12 eV-1keV, el. + exci. + ioni.) : from measurements  $\omega$  PTB, Germany
	- □ protons (70 keV-10 MeV, ioni.) from the HKS approach

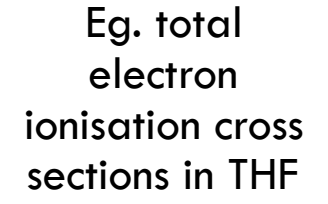

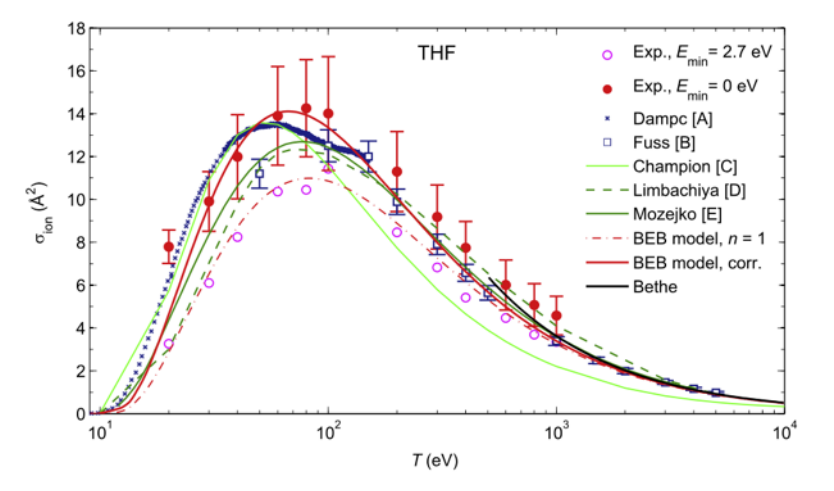

**Rad. Phys. Chem. 130 (2017) 459–479** 

### Multiscale combination of EM processes

Thanks to a unified software design, users can easily combine Geant4-DNA processes and models with existing Geant4 physics such as:

- **E** Geant4 photon processes and models
	- Photoelectric effect, Compton sc., Rayleigh sc., pair production
	- Livermore (EPDL97) included by default
- Geant4 alternative electromagnetic processes and models for charged particles
	- Ionisation, bremsstrahlung, etc...
	- Electrons, positrons, ions, etc...
- $\Box$  Geant4 atomic deexcitation (fluorescence  $+$  Auger emission, including cascades)
	- EADL97, Bearden
- **…and also Geant4 hadronic physics**

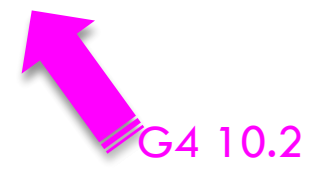

### Mixed physics lists in geometrical regions: the « microdosimetry » extended example

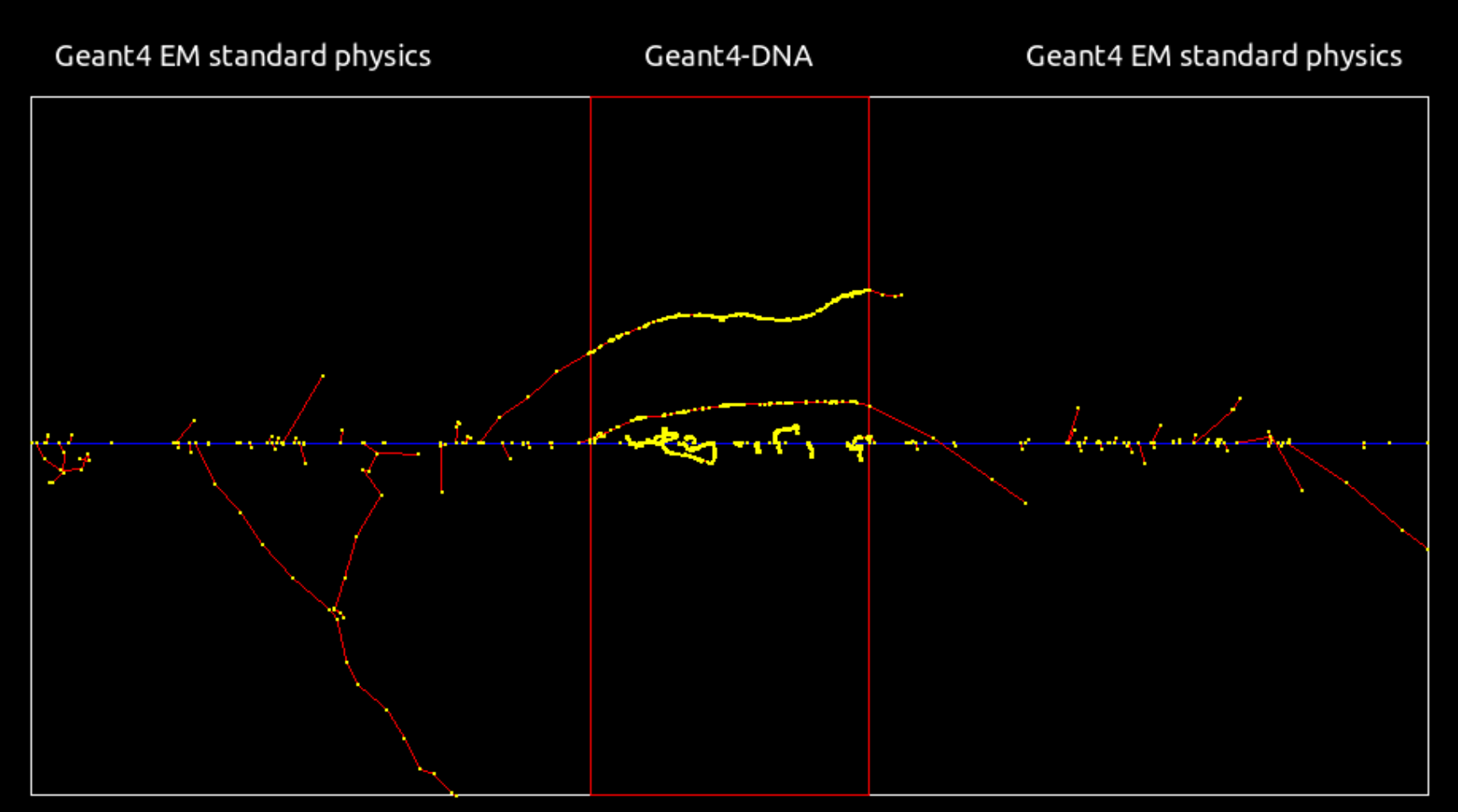

/gps/particle ion /gps/ion 6 12 6 /gps/energy 20 MeV

**Nucl. Instrum. and Meth. B 273 (2012) 95 Prog. Nucl. Sci. Tec. 2 (2011) 898**

# Geant4-DNA Physics constructors

### 3 recommended constructors

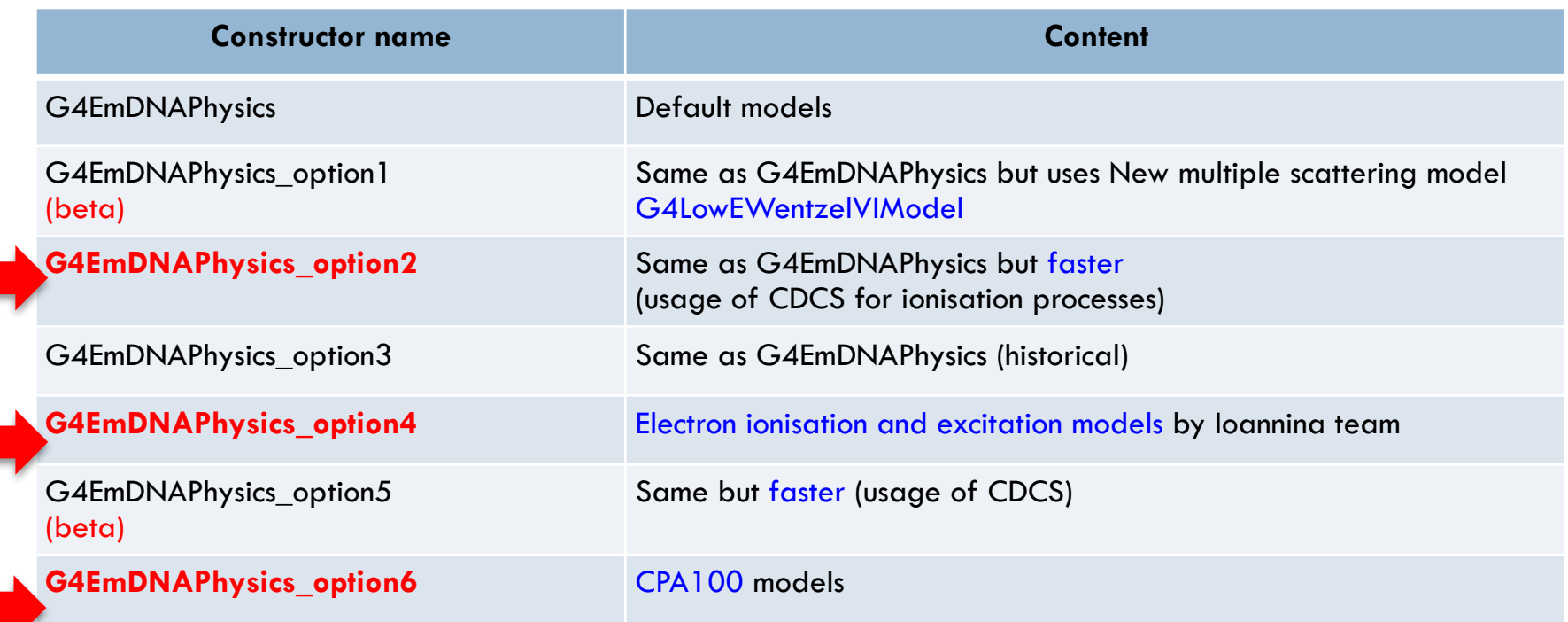

All are located in \$G4INSTALL/source/physics\_lists/constructors/electromagnetic

# Overview of verification activities

**29**

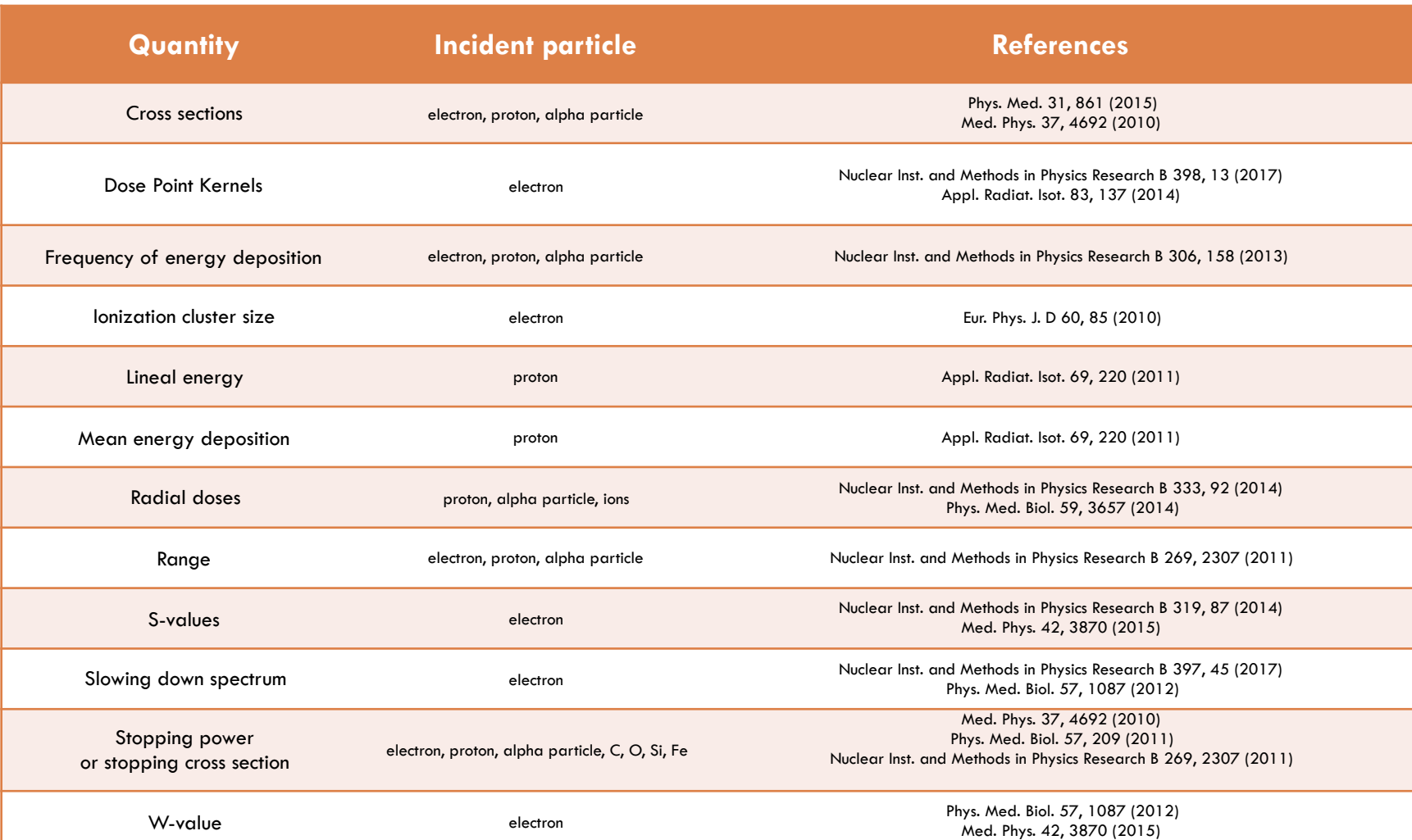

### $t=10^{-15}$ s  $t=10^{-12}$ s

## Physico-chemical stage

**30**

- During this stage, water molecules
	- Dissociate if ionized
	- Relax or dissociate if excited

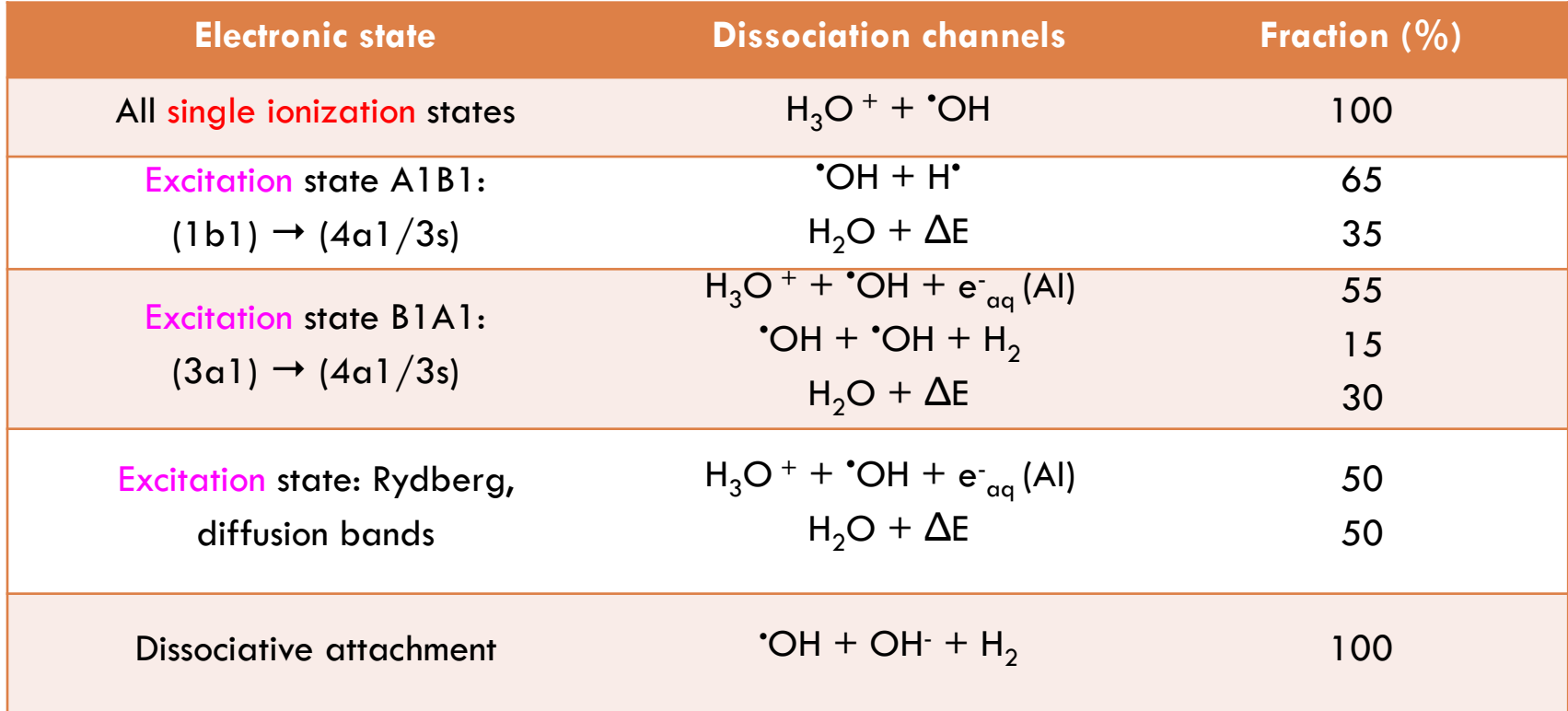

• Products thermalize down to their energy of diffusion at equilibrium

t  $=10^{-15}$ s t  $=10^{-12}$ s t  $=10^{-6}$ s

## Chemical stage

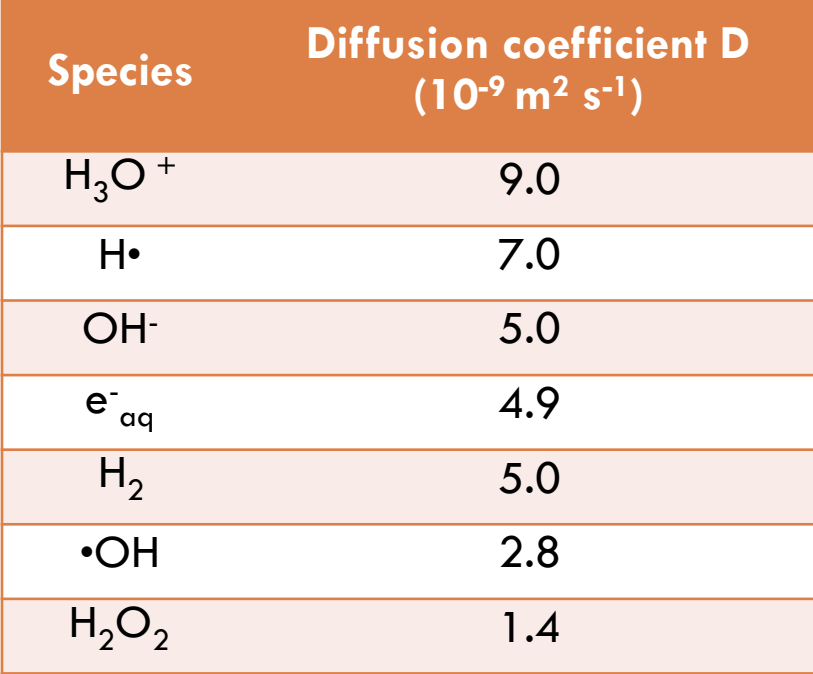

We followed the set of parameters published by the authors of the PARTRAC software (Kreipl et al., REB 2009). However, these parameters can be modified by the user.

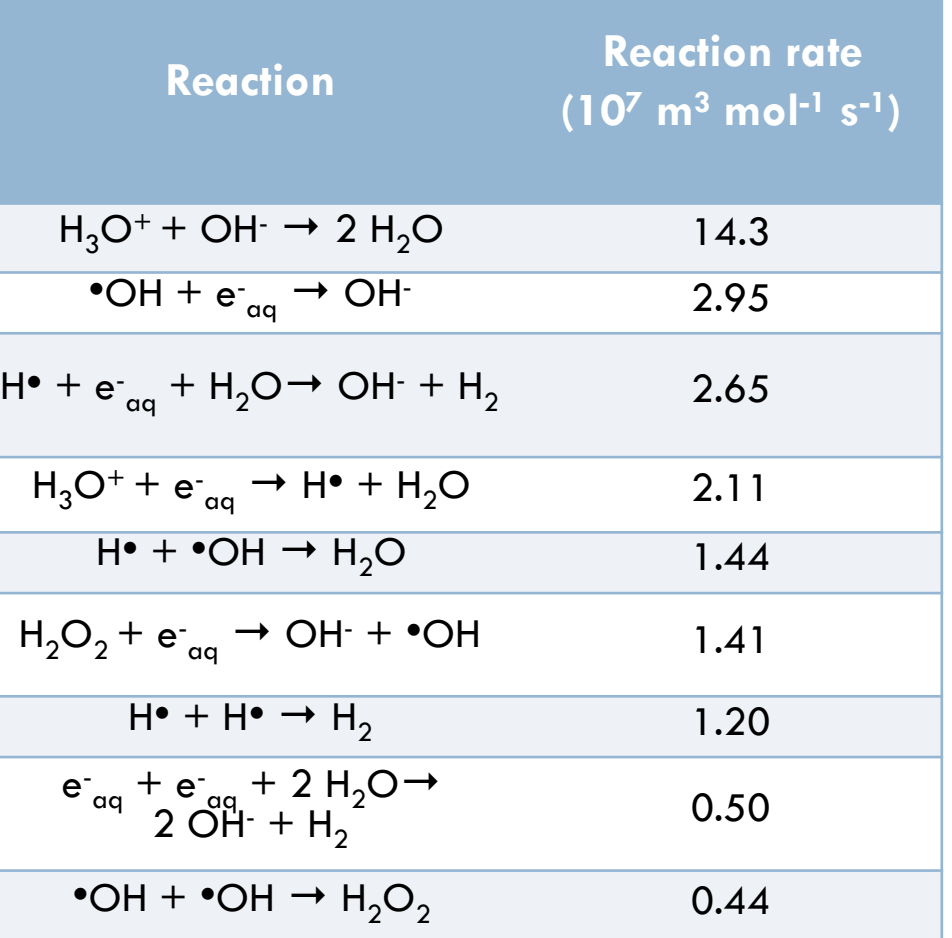

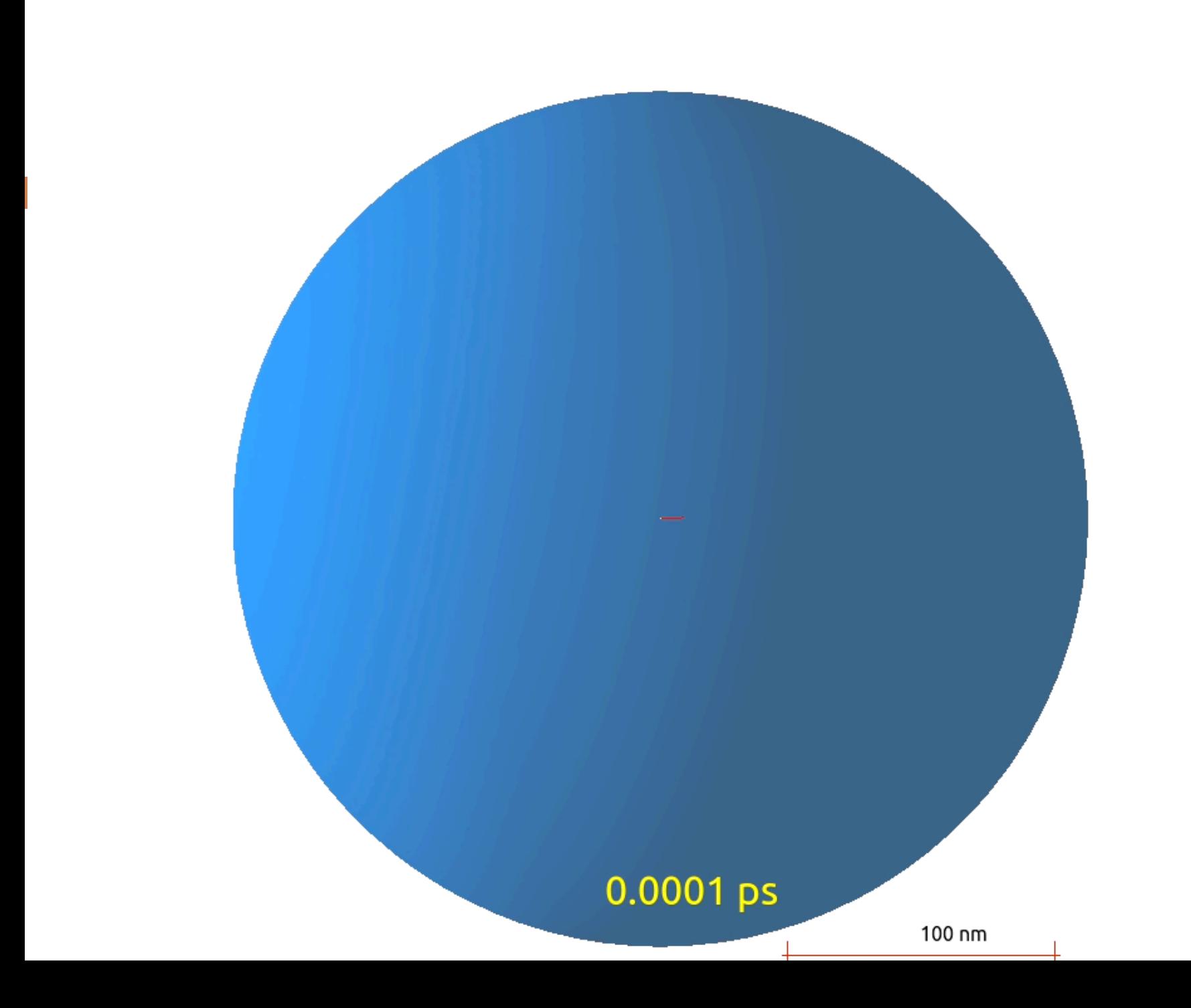

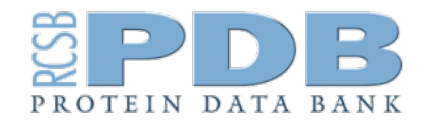

### A new interface to describe geometries in Geant4-DNA

### **33**

- <sup>䡦</sup> PDB : Protein Data Bank <http://www.rcsb.org/pdb/>
	- $\Box$  3D structure of molecules
	- $\Box$  Proteins
	- **E** Nucleic acids
- □ Description of DNA molecules
	- ! 1FZX.pdb
		- Dodecamer
		- 12 DNA base pairs
		- $(2,8 \times 2,3 \times 4,01 \text{ nm}^3)$
	- ! 1ZBB.pdb
		- **Tetranucleosome**
		- 2 nucleosomes : 347 pairs of bases
		- $(9.5 \times 15.0 \times 25.1 \text{ nm}^3)$

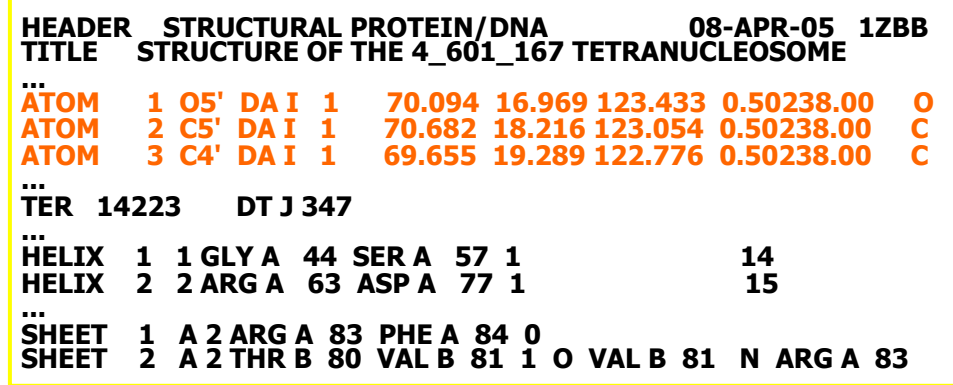

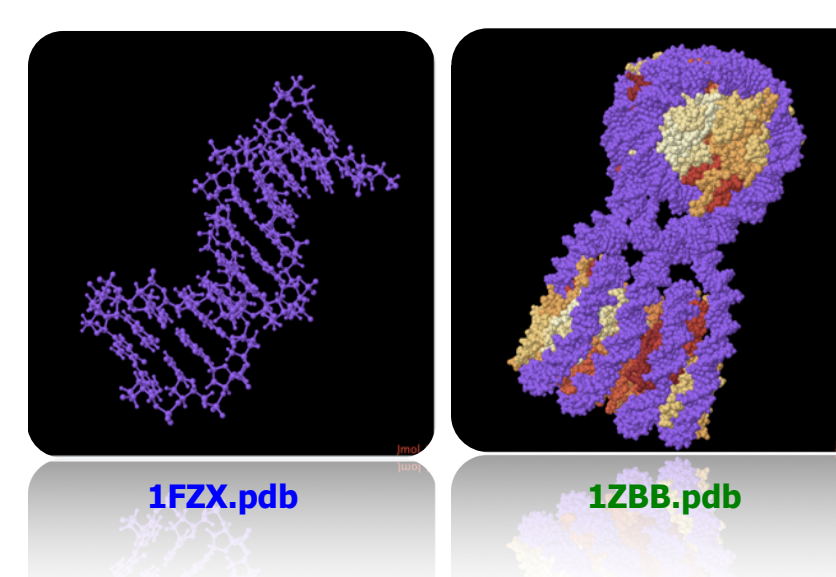

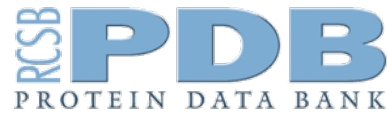

### **http://pdb4dna.in2p3.fr http://geant4-dna.org**

# « pdb4dna » extended example

### $\Box$  1) A C++ library

- Reading of PDB files
- **E** Build bounding boxes from atom coordinates
- **E** Search for closest atom from a given point
- **E** Geometry and visualization: 3 granularities
	- (1) Barycenter of nucleotides
	- (2) Atomistic
	- (3) Barycenter of nucleotide components
- □ 2) A Geant4-DNA example
	- Water box surrounding the molecule
	- $\blacksquare$  The output results consists in a ROOT file, containing for each event:
		- energy deposit in bounding boxes
		- number of single strand breaks (SSB)
		- number of double strand breaks (DSB)

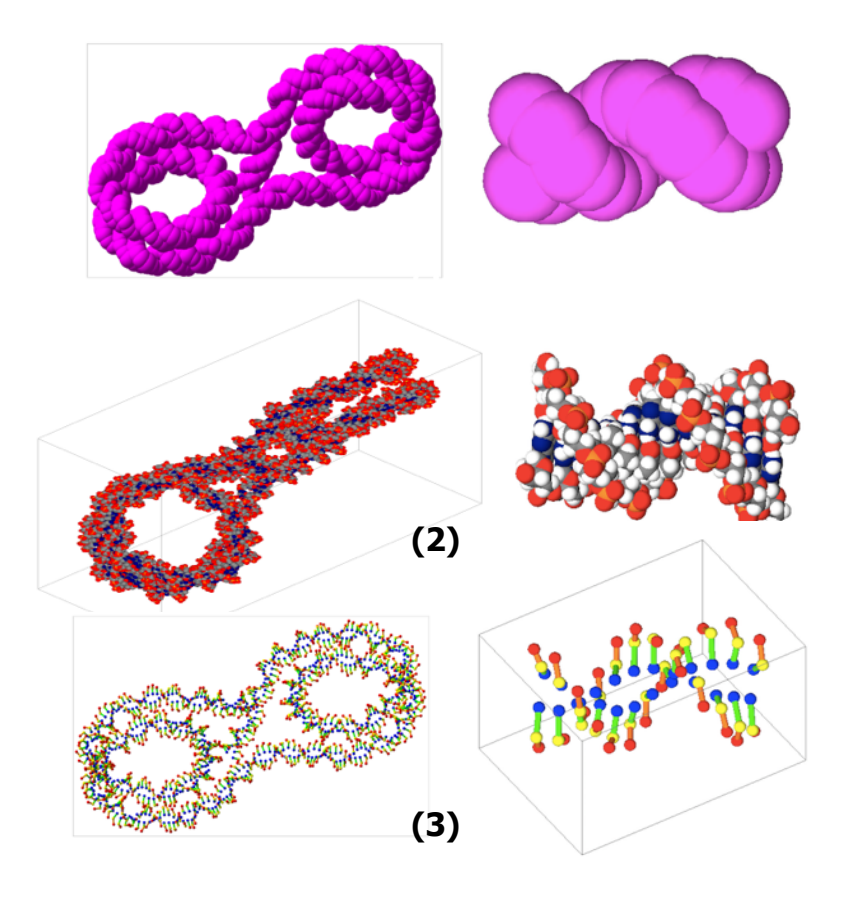

**Comput. Phys. Comm. 192 (2015) 282**

### Geant4-DNA examples included in Geant4

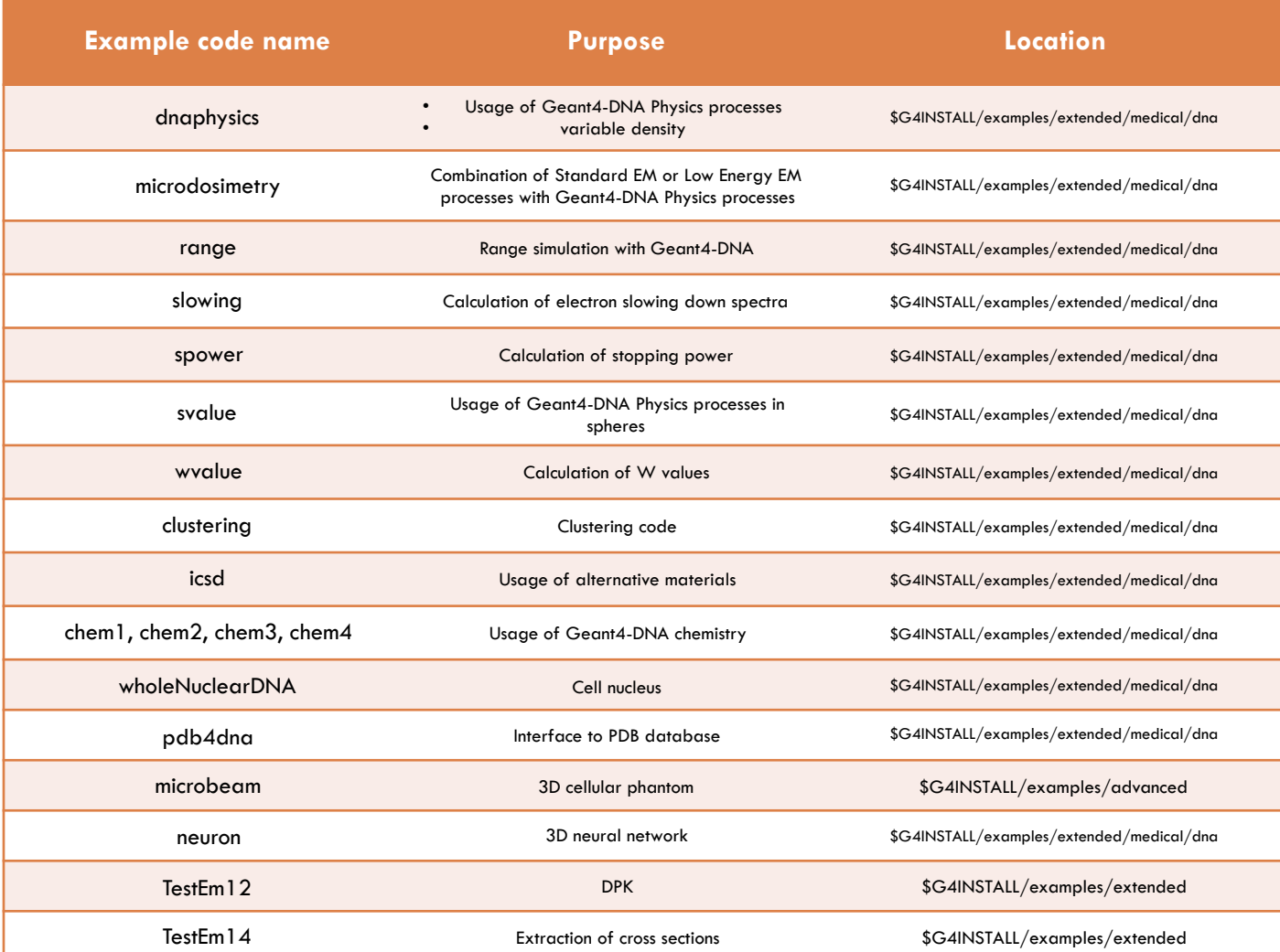

## Geant4-DNA website

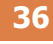

### **http://geant4-dna.org**

# GEANT4-DNA : EXTENDING THE GEANT4 MONTE CARLO<br>SIMULATION TOOLKIT FOR RADIOBIOLOGY

Welcome to the Internet page of the Geant4-DNA project.

The Geant4 general purpose particle-matter Monte Carlo simulation toolkit is being extended with processes for the modeling of early biological damage induced by ionising radiation at the DNA scale. Such developments are on-going in the framework of the Geant4-DNA project - originally initiated by the European Space Agency/ESTEC - and are undertaken by an international collaboration.

Once published, all our developments are freely accessible in full open access through the Geant4 toolkit or through our freely accessible Geant4 Virtual Machine.

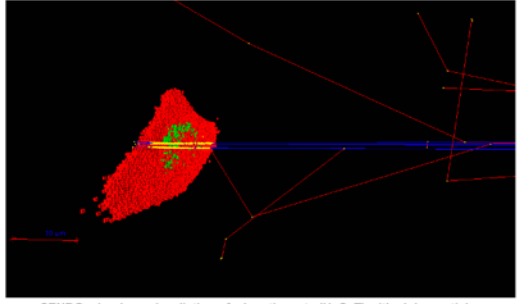

CENBG microbeam irradiation of a keratinocyte (HaCaT) with alpha particles see the « microbeam » Geant4 advanced example -- movie courtesy of L. Garnier (CNRS) -

#### **Recent posts**

**October 29-31, 2018: Third Geant4** ional User Conference at the Physics-Medicine-Biology frontier -Bordeaux, France,

March 19, 2018: our Virtual Machine has been updated with Geant4 10.4+P01, see link

January 28, 2018: Geant4 10.4+P01 has been released, see link

Geant4-DNA Boeant4 dna Geant4 2018 Third Geant4 International User Conference: abstract submission deadline extended till June 30th, 2018 -See geant4.in2p3.fr/2018/index.html

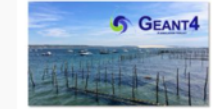

**Twitter** @Geant4-DNA

**Facebook** Geant4-DNA

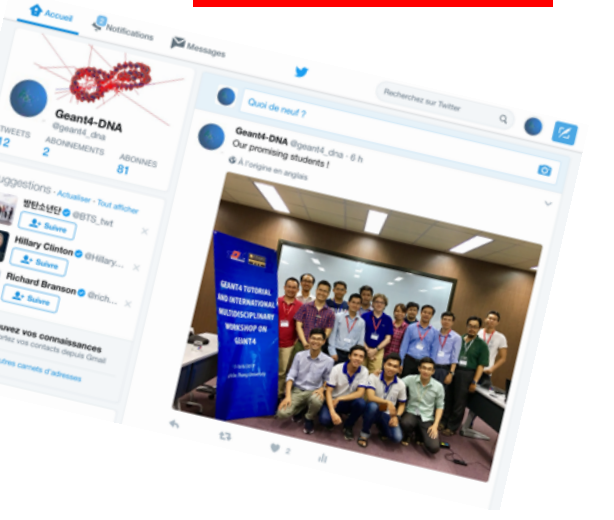

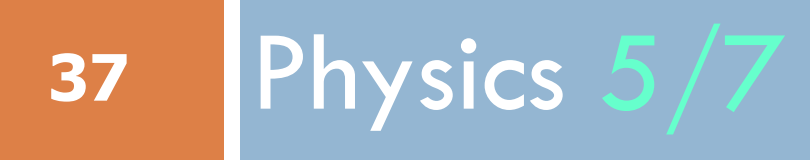

MicroElec processes & models

### New processes and models for microelectronics

### <sup>䡦</sup> Purpose

 $\blacksquare$  extend Geant4 with processes and models for the simulation of particlematter interactions in highly integrated microelectronic components

- for electrons, protons, heavy ions in Silicon
- □ They use the same step-by-step approach as Geant4-DNA processes and models
	- $\blacksquare$  Similarly based on the complex dielectric function theory
- $\Box$  Applicable to the  $\langle G_4 \rangle$  Si » NIST material
- □ Named as « MicroElec » for microelectronics

### New processes and models for microelectronics

### **E** Processes and models

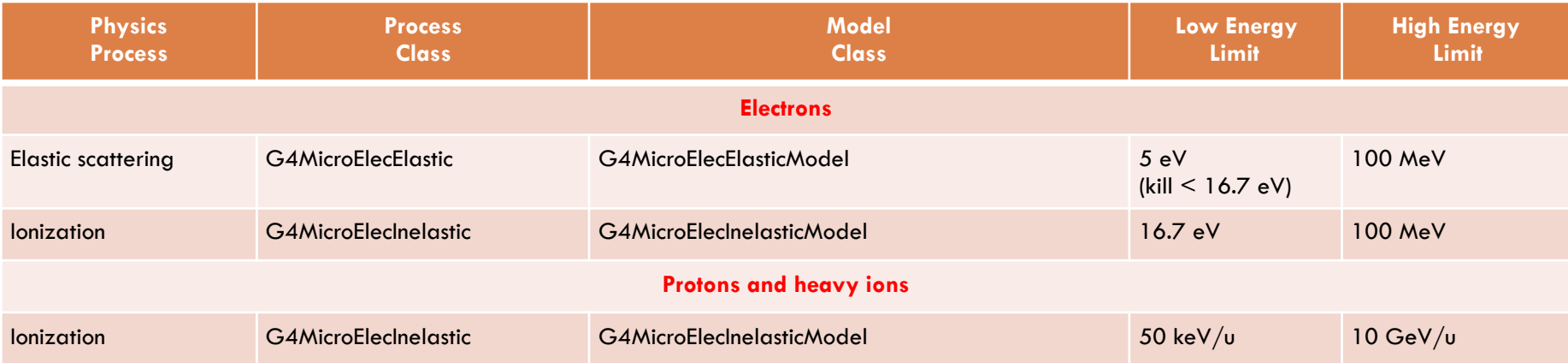

- □ A dedicated advanced user example is available (« microelectronics »)
- <sup>䡦</sup> Validation range
	- **E** Electrons:  $50 eV 50 keV$
	- **P** Protons: 50 keV/u 23 MeV/u

Nucl. Instrum. Meth B 288 (2012) 66 – 73 Nucl. Instrum. Meth B 287 (2012) 124 – 129 IEEE Trans. Nucl. Sci. 59 (2012) 2697 – 2703

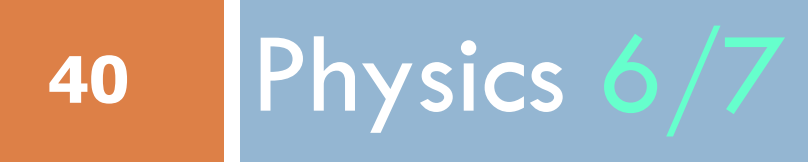

Monash U. models

# Improved Compton model

- □ Monash U. (J. M. C. Brown) recently proposed to improve the accuracy of Livermore gamma models
	- Unpolarized Compton scattering off atomic bound electrons in the relativistic impulse approximation, derived from Livermore Compton model
	- **E** Polarized version is also available
	- As an alternative to Compton scattering models (Livermore and Penelope) developped from Ribberfor's Compton scattering framework
		- More accurate Compton electron ejection direction algorithms below 5 MeV
		- Special relativistic formalism + energy & momentum conservation, in order to compute
			- Energy and angular distribution of Compton scattered photons off non-stationary atomic bound electrons
			- Energy and ejected angular distributions of Compton electrons

## Improved Compton model

**<sup>42</sup>** Nucl. Instrum. Meth A 835 (2016) 186 – 225

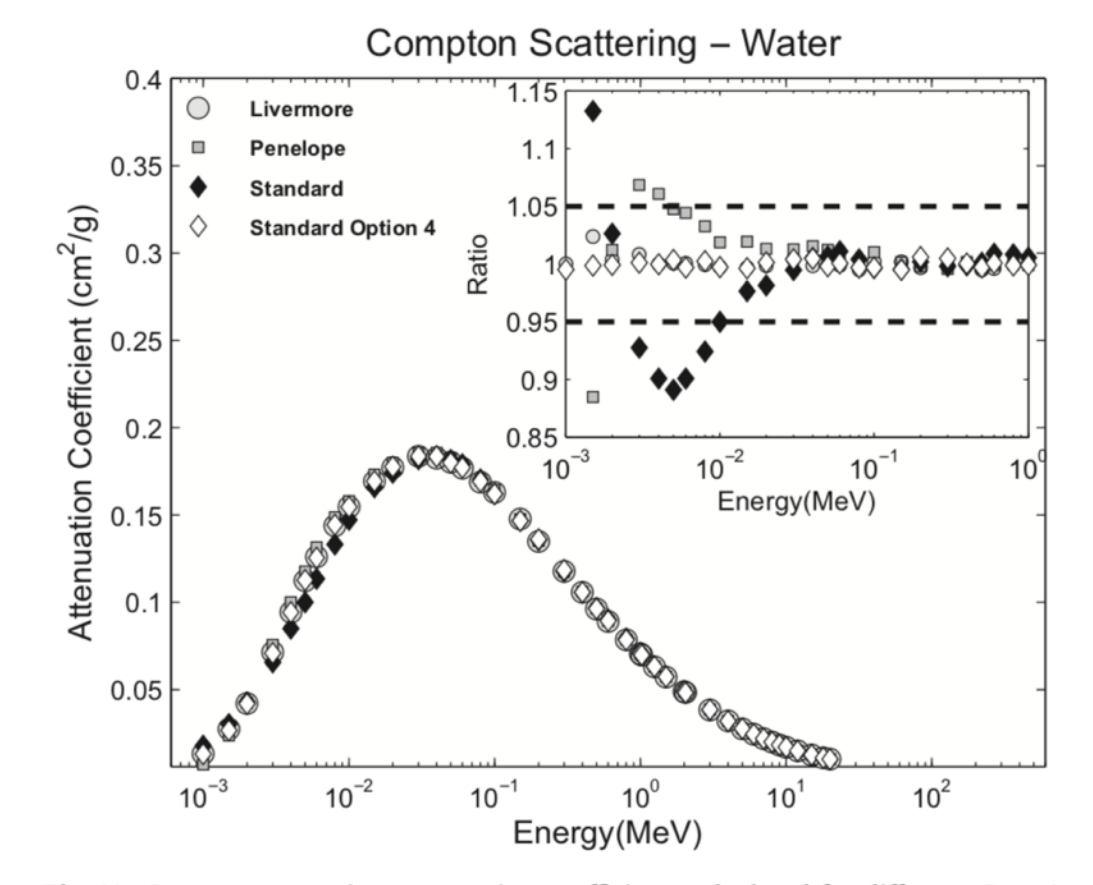

Fig. 11. Compton scattering attenuation coefficient, calculated for different GEANT4 models. G4LowEPComptonMode1 is used in the Option4 EM physics configuration. The inset shows the ratio of the coefficient calculated using each alternative GEANT4 electromagnetic physics list to the value from NIST XCOM [49]. The dashed lines correspond to  $a + 5%$  difference.

## Improved Compton model

□ Model class is G4LowEPComptonModel (or G4LowEPPolarizedComptonModel for the polarized version)

### □ You can register it easily to your Physics list

 G4ComptonScattering\* cs = new G4ComptonScattering; cs->SetEmModel(new G4KleinNishinaModel(),1); G4VEmModel\* theLowEPComptonModel = new G4LowEPComptonModel(); theLowEPComptonModel->SetHighEnergyLimit(20\*MeV); cs->AddEmModel(0, theLowEPComptonModel); ph->RegisterProcess(cs, particle);

- □ You can also use two Physics constructors
	- **G4EmLowEPPhysics identical to G4EmLivermorePhysics except for Compton**
	- ! G4EmStandard\_option4 « best » of Geant4 EM

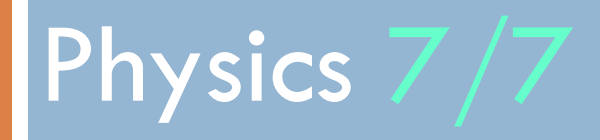

Atomic de-excitation

# Atomic de-excitation effects

- □ Atomic de-excitation is initiated by other EM processes
	- $\blacksquare$  E.g. : photo-electric effect, Compton, ionisation by e- and ions
	- $\blacksquare$  Leave the atom in an excited state
- □ EADL data contain transition probabilities
	- **E** radiative: fluorescence
	- ! non-radiative:
		- Auger e-: inital and final vacancies in different sub-shells
		- Coster-Kronig e-: identical sub-shells
- □ Alternative set for fluorescence lines by Bearden et al. (1967)
	- **E** X-Ray Data Booklet
- □ Thanks to a common interface (G4UAtomicDeexcitation), atomic de-excitation is compatible with both Standard & Low Energy Electromagnetic physics categories
	- $\Box$  See more in

NIMB 372 (2016) 91-101 X-Ray Spec. 40 (2011) 135-140

# Including atomic effects

□ Activation of atomic effects can be easily done directly via UI commands

 /process/em/fluo true /process/em/auger true /process/em/augerCascade true /process/em/pixe true /run/initialize

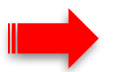

- $\Box$  Boolean parameters in the "/process/em/" deexcitation commands correspond to activation of fluorescence, Auger, Auger cascade, and PIXE respectively
- □ Note that fluorescence is activated by default in the G4EmDNAPhysics, G4EmLivermorePhysics, G4EmLivermorePolarizedPhysics, G4EmLowEPPhysics, G4EmPenelopePhysics, G4EmStandard\_option3 and G4EmStandard\_option4 physics constructors while Auger production and PIXE are not
- $\Box$  To select Bearden et al. (1967) fluorescence lines instead of EADL, use (before /run/initialize): /process/em/fluoBearden true

(or G4AtomicTransitionManager::Instance()->SetFluoDirectory("fluor\_Bearden"); in your Physics list)

□ As an example, look into \$G4INSTALL/examples/extended/electromagnetic/TestEm5 and macro pixe.mac

## Note on production thresholds

#### **47**

- □ Remember that production cuts for secondaries are specified as range cuts. These are converted at initialisation time into energy thresholds for secondary gamma, electron, positron and proton production.
- □ A range cut value is set by default to 0.7 mm in Geant4 reference physics lists. This value can be specified in the optional SetCuts() method of the user physics list or via UI commands :
	- $\blacksquare$  for eq. to set a range cut of 10 micrometers, one can use /run/setCut 0.01 mm
	- or, for a given particle type (for e.g. electron) /run/setCutForAGivenParticle e- 0.01 mm

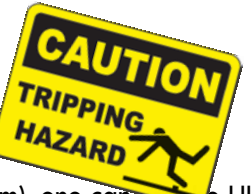

□ If a range cut equivalent to an energy lower than 990 eV is specified, then the energy cut is still set to 990 eV. In order to decrease this value (for eq. down to 250 eV, to see low energy emission lines of the fluorescence spectrum), one can use  $\epsilon$  UI command:

/cuts/setLowEdge 250 eV

or alternatively directly in the user physics list, in the optional SetCuts() method, using:

G4ProductionCutsTable::GetProductionCutsTable()->SetEnergyRange(250\*eV, 1\*GeV);

- □ In addition, independently, one can also fully deactivate production cuts for the simulation of all atomic deexcitation products /process/em/deexcitationIgnoreCut true
- □ In your macro, these UI commands should be put before the UI command

/run/initialize

# Changing shell cross section models

- The user has the possibility to select alternative ionisation shell cross section models for PIXE simulation
- <sup>䡦</sup> The following UI command is available for **ions**:

/process/em/pixeXSmodel value

where value is equal to Empirical or ECPSSR\_FormFactor or ECPSSR\_Analytical.

NIMB 358 (2015) 210-222 NIMB 316 (2013) 1-5 X-Ray Spec. 42 (2013) 177-182 X-Ray Spec. 40 (2011) 127-134 X-Ray Spec. 40 (2011) 135-140 NIMB 267 (2009) 37-44

- □ Shell cross sections models are available for K, L and selected M shells:
	- I the Empirical models are from Paul "reference values" (for protons and alphas for K-Shell) and Orlic empirical model for L shells (only for protons and ions with  $Z>2$ );
	- the ECPSSR\_FormFactor models derive from A. Taborda et al. calculations of ECPSSR values directly form Form Factors and it covers K, L, M shells in the range 0.1-100 MeV;
	- **I** the ECPSSR Analytical models derive from an in-house analytical calculation of the ECPSSR theory.
- $\Box$  The Empirical models are the models used by default. Out of the energy boundaries of these models, the "ECPSSR Analytical" models are used. We recommend to use default settings if not sure what to use.
- <sup>䡦</sup> Note that shell cross section selection is also available for **electrons** via the following **UI command**:
	- ! /process/em/pixeElecXSmodel Livermore
	- ! /process/em/pixeElecXSmodel Penelope
- □ These UI commands should be put before the UI command:

/run/initialize

## How to implement a Physics list ?

# Physics lists

### $\Box$  A user can

- $\Box$  build his/her own physics list in his/her application
- **E** or use already available EM physics constructors
- $\blacksquare$  use reference physics lists provided with Geant4 (QBBC, ....)
- 1. If you choose to build your own Physics list
	- **P** refer to the Geant4 Low Energy EM working group website, Processes section
	- $\blacksquare$  also you may refer to Geant4 examples
		- \$G4INSTALL/examples/extended/electromagnetic/TestEm14
- 2. Much more safe: use the available low energy EM physics constructors, these are named as
	- G4EmLivermorePhysics
	- ! G4EmLivermorePolarizedPhysics
	- G4EmPenelopePhysics
	- **E** G4EmDNAPhysics, G4EmDNAPhysics\_optionX (X=1 to 6)
	- **E** G4EmLowEPPhysics

### How to use the already available physics constructors ?

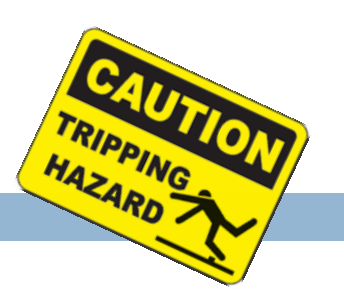

- $\Box$  These classes derive from the G4VPhysicsConstructor abstract base class
- □ The source code for physics list constructors is available in the following directory ! \$G4SRC/source/physics\_lists/constructors/electromagnetic
- $\Box$  An implementation example of physics list that uses EM physics constructors is available in
	- ! \$G4INSTALL/examples/extended/electromagnetic/TestEm2
	- $\Box$  easy
		- in the header file of your physics list, declare : G4VPhysicsConstructor\* emPhysicsList;
		- in the implementation file of your physics list : emPhysicsList  $=$  new G4EmDNAPhysics();
		- then, in the ConstructParticle() method of your physics list, call the ConstructParticle() method of emPhysicsList
		- and in the ConstructProcess() method of your physics list, call the ConstructProcess() method of emPhysicsList
- □ If some hadronic physics is needed additionally to EM Physics ! \$G4INSTALL/examples/extended/electromagnetic/TestEm7
- $\Box$  These constructors are added to the Geant4 reference physics lists (FTFP\_BERT, ...) via the method RegisterPhysics (G4VPhysicsConstructor\*)
	- $\blacksquare$  see \$G4SRC/source/physics\_list/lists subdirectory

## Recent EM UI commands

- <sup>䡦</sup> Transport of electrons
	- ! /process/em/lowestElectronEnergy X eV

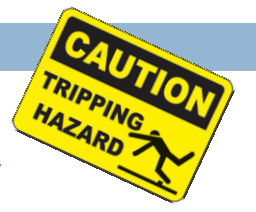

In all ionization processes which simulate energy loss along step, a lowest energy limit is introduced, which forces full energy deposition at a step independently on material. Its value may be changed via a new UI commands or through the interface class G4EmParameters.

The default value is 100 eV, for Opt3, Opt4, Livermore, Penelope and LowEEP physics constructors for e+- (see source code)

### □ Configuration per G4Region for PAI, MicroElec, or Geant4-DNA models

- $\Box$  Done on top of any EM physics constructor
- **E** Number of G4Regions is not limited
- $\blacksquare$  See example for PAI models configuration in TestEm8
- $\Box$  UI commands
	- /process/em/AddPAIRegion proton MYREGION pai
	- /process/em/AddMicroElecRegion MYREGION
	- /process/em/AddDNARegion MYREGION opt0

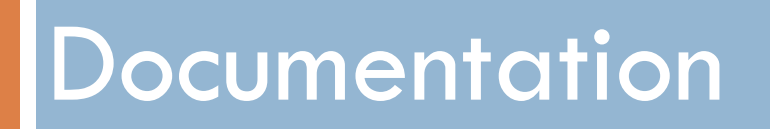

## Web sites

- □ A unique reference web page on Geant4 EM Physics
	- ! <http://geant4.cern.ch/collaboration/EMindex.shtml>
- $\Box$  From there, links to
	- Geant4 Standard Electromagnetic Physics working group pages
	- **D** Geant4 Low Energy Electromagnetic Physics working group pages
- □ Also from Geant4 web site
	- □ <http://geant4.org>
		- Who we are
			- Standard Electromagnetic Physics
			- Low Energy Electromagnetic Physics

# Low Energy EM WG TWiki

### Geant4 → Collaboration → Low Energy Electromagnetic Physics

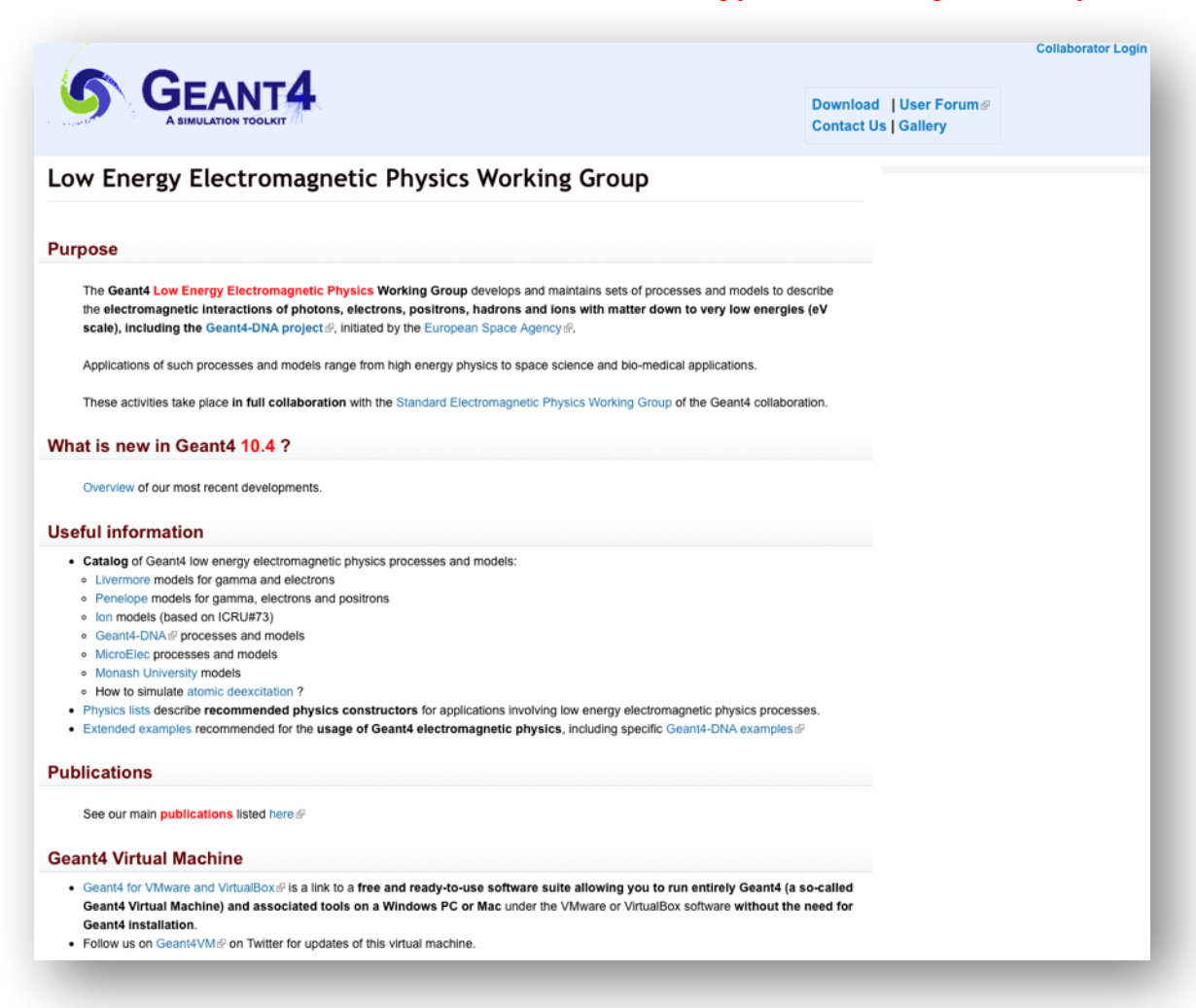

### Summary :

### when/why to use the "Low Energy" EM models

- □ Use Low-Energy models (Livermore or Penelope), as an alternative to Standard models, when you:
	- **P** need precise treatment of EM showers and interactions at low-energy (keV scale or below)
	- **D** are interested in atomic effects, as fluorescence X-rays, Doppler broadening, etc.
	- **E** can afford a more CPU-intensive simulation
	- **E** want to cross-check another simulation (e.g. with a different Physics List)
	- □ are interested in specific low energy applications (Geant4-DNA, MicroElec)
- $\Box$  Do not use when you are interested in EM physics  $\geq$  MeV
	- **E** same results as Standard EM models
	- **E** strong performance penalty